### SE 5348 Systems Modeling & Simulation

### **Master of Science in Systems Engineering**

### **Course Description**

The use of models, simulations, and Model Base System Engineering (MBSE) to support lifecycle activities is covered. The course reviews essential characteristics for models, simulations, and MBSE as well as the relation among them. Some models for real-time systems such as Petri nets and State Transitions Diagrams are discussed in detail as well as tools that support its modeling and simulation. The course covers in detail the models included in the System Modeling Language (SysML) such as Use Case Diagram, Requirements Diagram, Sequence Diagram, Block Definition Diagram, Internal Block Diagram, and the Parametric Diagram. Students make use of tools to create models and execute simulations. Students also use a tool that supports both SysML models and the MBSE approach.

### **By the end of this course, participants will be able to:**

- 1. Apply the concepts behind models, simulation, and MBSE
- 2. Apply different types of models and simulations to understand, define, verify and validate systems.
- 3. Discuss the support that MBSE brings to Systems Engineering
- 4. Analyze complex dynamic behavior of systems like concurrency, synchronization, and orthogonality.
- 5. Compare and contrast the models of the System Modeling Language
- 6. Examine and apply SysML Requirements Diagrams
- 7. Create formal specifications of dynamic behavior using Petri Net notation, State Charts, and State transition diagrams,
- 8. Create formal specifications of dynamic behavior using State charts and event and mode tables.
- 9. Create a system specification making use of the models in the System Modeling Language (SysML).
- 10. Apply tools to create models and simulations.
- 11. Define the structure of the system using IBD, IBD, Package, Constraint blocks and Parametric diagrams.

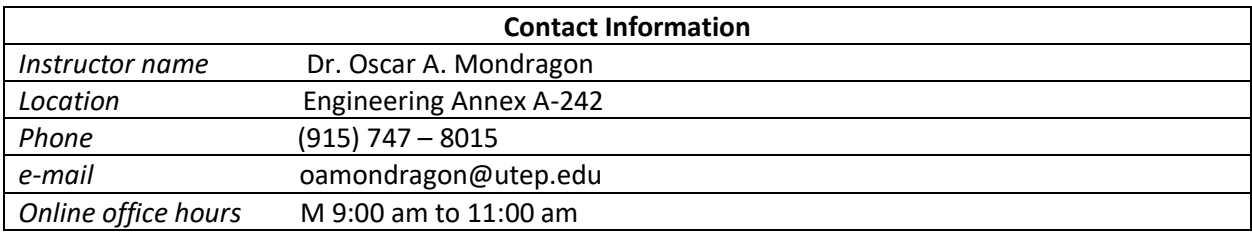

Personal enquiries should be done through e-mail messages. Course enquiries should be done through the course Discussion Board by creating a new thread.

### **Required Readings Material**

You will need the following reading materials throughout this course:

- International Council on Systems Engineering. (2015). *INCOSE systems engineering handbook: A guide for system life cycle processes and activities.* Fourth edition. Eds. Forsberg, K. Roedler, G., Walden, D. et. al. Hoboken, NJ: Wiley. (please see the UTEP Library Guide for MSSE 5348 for instructions on creating an INCOSE account to download the handbook)
- Friedenthal, Sanford, et al. *A Practical Guide to SysML: The Systems Modeling Language*. Third ed., The MK/OMG Press.
- CMMI Product Team. (2010). *CMMI for development. Version 1.3*. CMMI Institute. CMMIInstitute.com. (available from th[e CMMI Institute's website\)](http://cmmiinstitute.com/resources/cmmi-development-version-13)

Other readings are listed in the UTEP Library Guide for MSSE 5348. Please see the "Required Readings" section for readings assigned to each of the course modules.

### **Student Resources**

Student resources include the course rubrics, instructions for collaborative work, and the links for the Library Guide, UTEP Bookstore, and UTEP technology support. The collaborative section includes the teams and its members for this course. The student resources section is located in the home page of this course.

### **Summary of Course Structure**

Content is provided in seven modules that are released every two weeks. Each module will have a menu to guide participants through the content and identify discussion board postings and/or individual and group activities to be completed on Blackboard's course shell. The first module provides course overview and objectives, facilitates attendee's introductions, and discusses the structure of the ISO/IEC/IEEE Std. 15288. The seven modules for this course follows (see section 2 for a detailed description for each module):

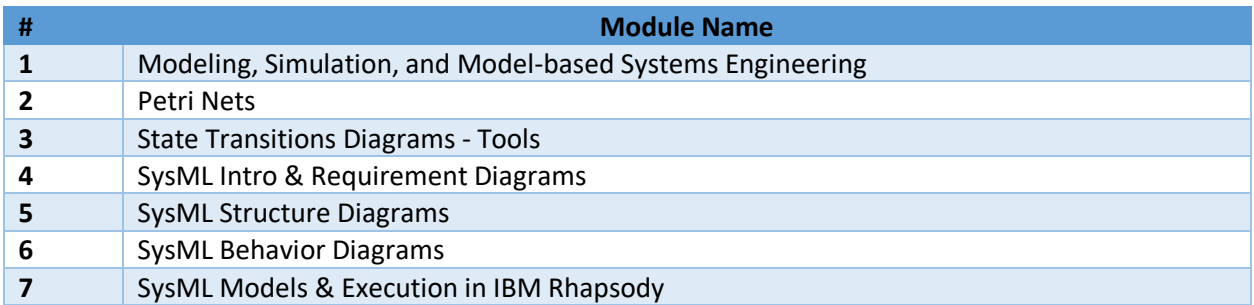

### **Class Interaction and Communication**

### **Being Successful Online**

This section has some tips and trick about how to be successful online. Online learning is not a spectator sport. It is everyone's responsibility to participate as fully as they can so everyone can get the most from the experience. Here are some simple rules to follow to ensure your participation and engagement in the learning process:

- 1. Ask questions: If you don't know the answer, someone else will. The discussion board is the area for asking questions related to content OR any problems (related to the class) you are having. Make sure that you have clearly indicated the subject of your message.
- 2. Reach out to others: Offer a fact, article, link, or other item that can help others learn something you can share.
- 3. Be appropriate: The online classroom is not the place for insulting or insensitive comments, attacks, or venting. Inappropriate behavior can be subject to disciplinary action, as well.
- 4. Be diplomatic: When sending messages on emotionally charged topics, I recommend that you write the message and then walk away for at least an hour before re-reading the message and then sending it. Re-reading emotionally charged messages ensures that they are constructive instead of destructive. Think of the person at the other end.
- 5. Stay focused: Stay on topic to increase the efficiency of your learning.

### **Grading Criteria**

The following scale is used for assigning letter grades.

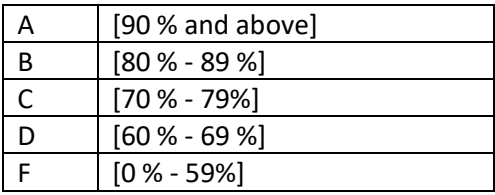

Note that there will not be "rounding up" automatically. The instructor does reserve the right to lower the grade scale if it is deemed appropriate.

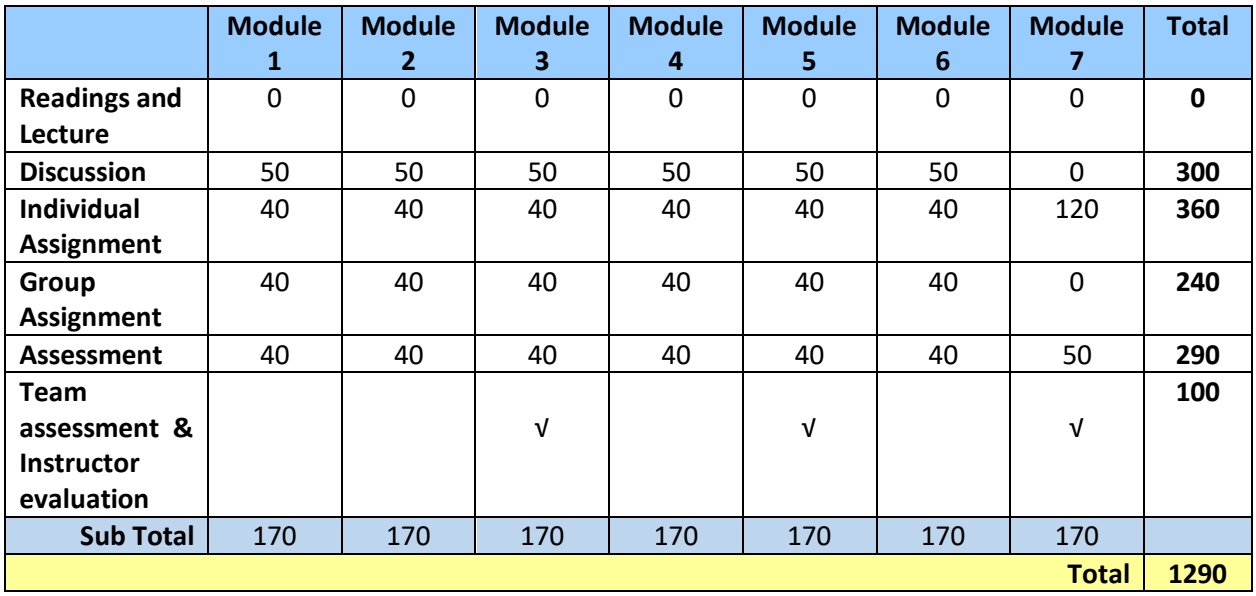

### **Point Distribution**

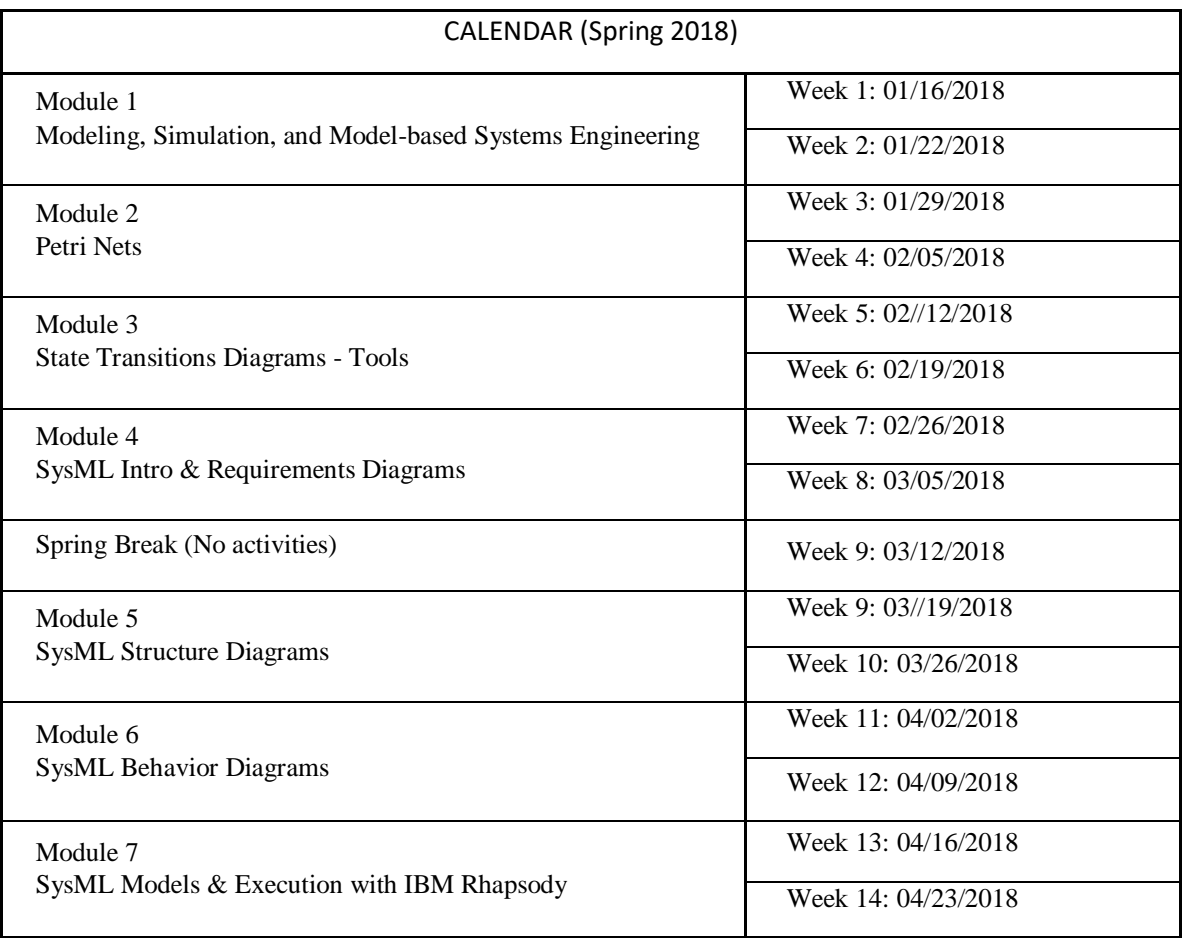

# **2. Detailed course description**

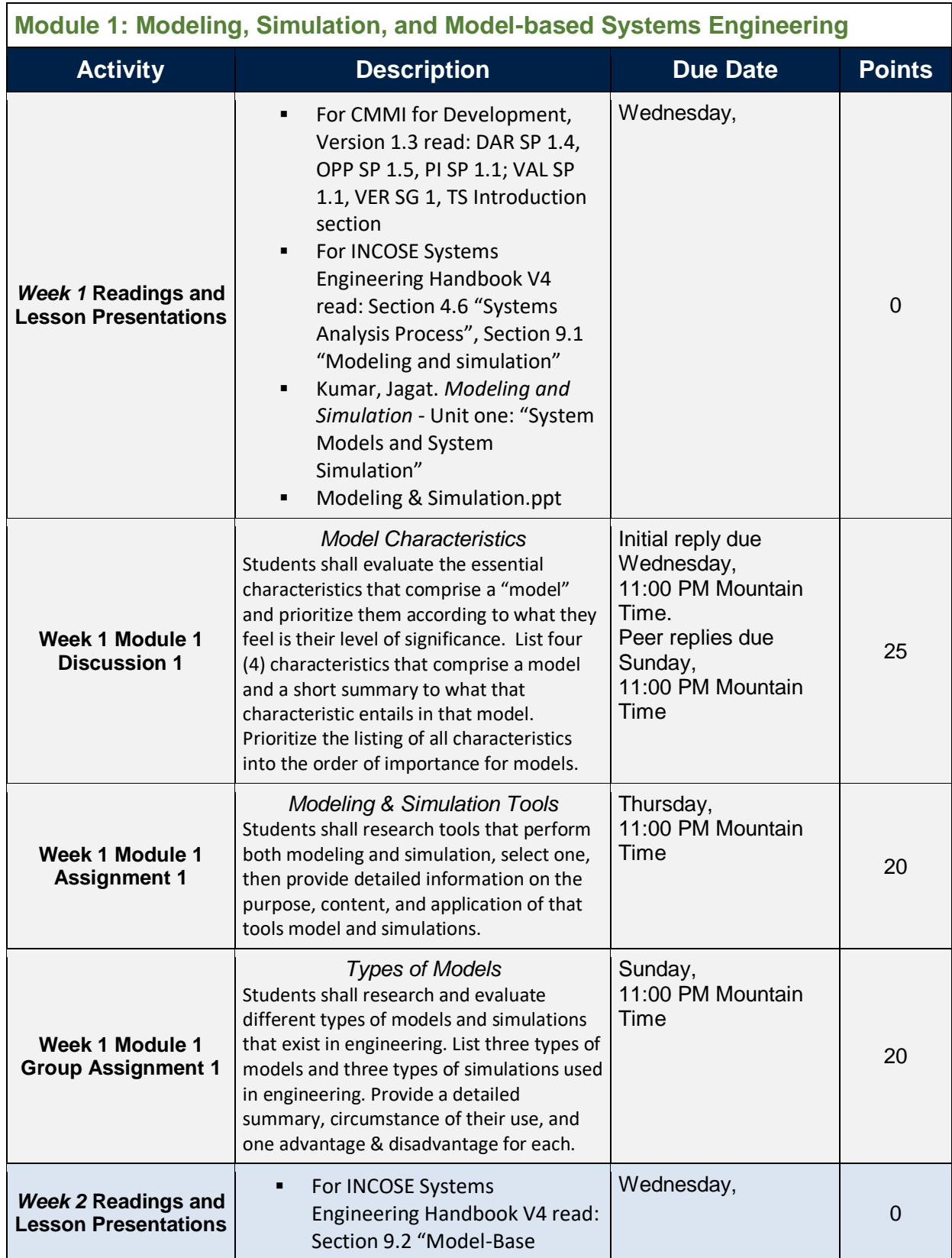

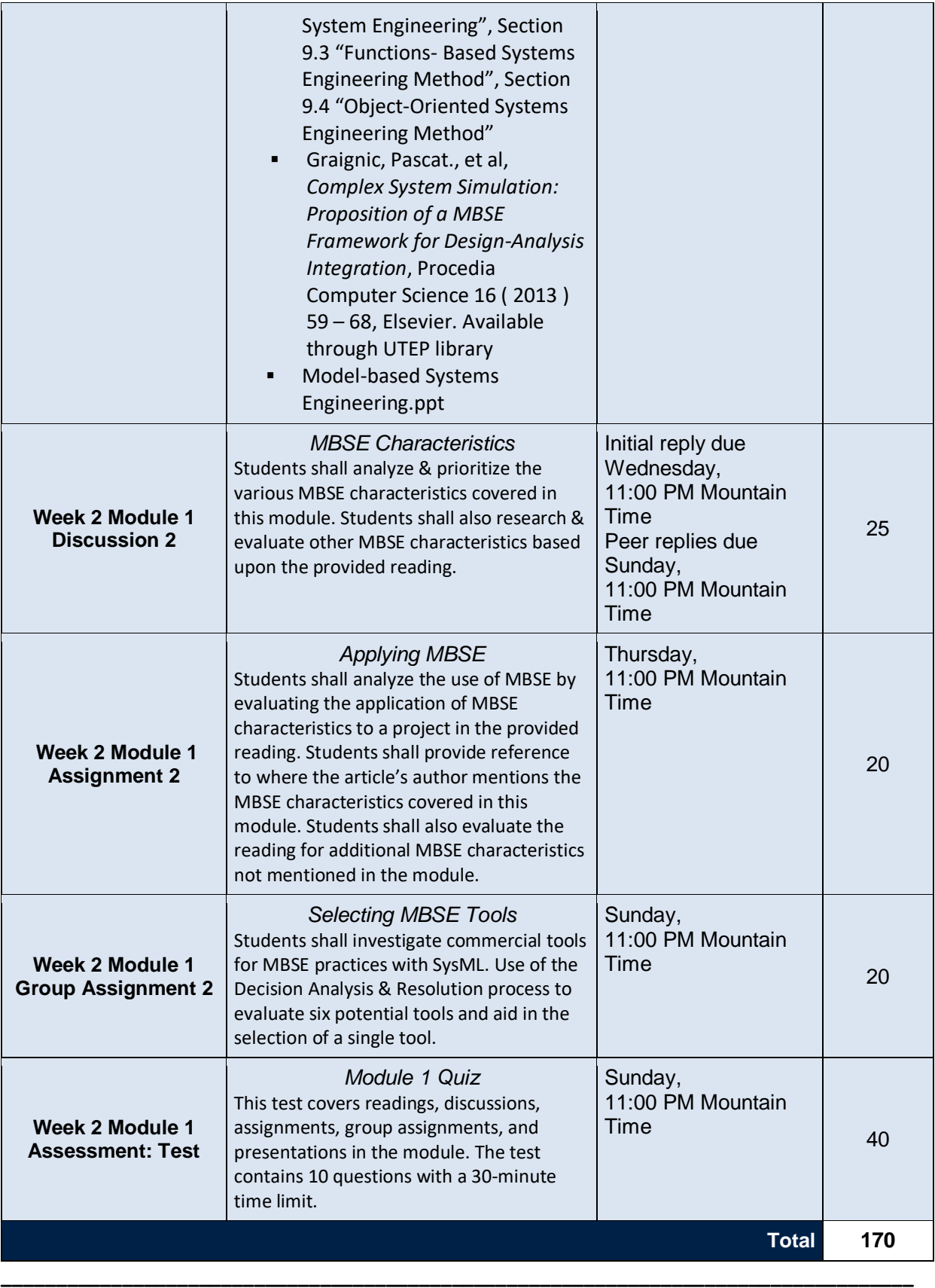

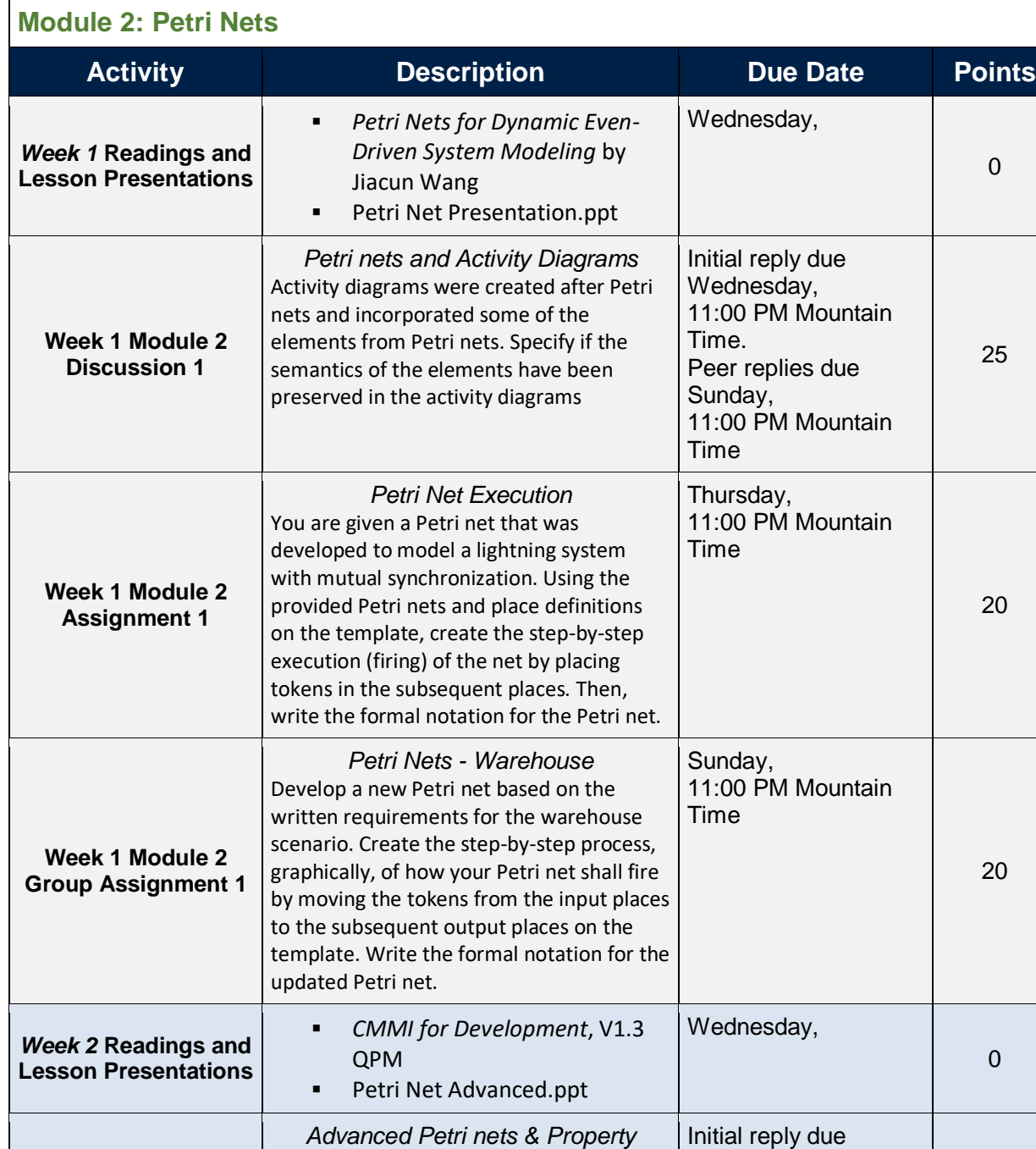

*analysis* Construct and support an argument as to which of the Colored and Timed Petri nets has a broader application within the SE domain and support your argument. Also, evaluate and select a property analysis that you believe has a broader application within the SE domain and support your

Wednesday,

Time

Time

Sunday,

11:00 PM Mountain

11:00 PM Mountain

25

Peer replies due

argument.

**Week 2 Module 2 Discussion 2**

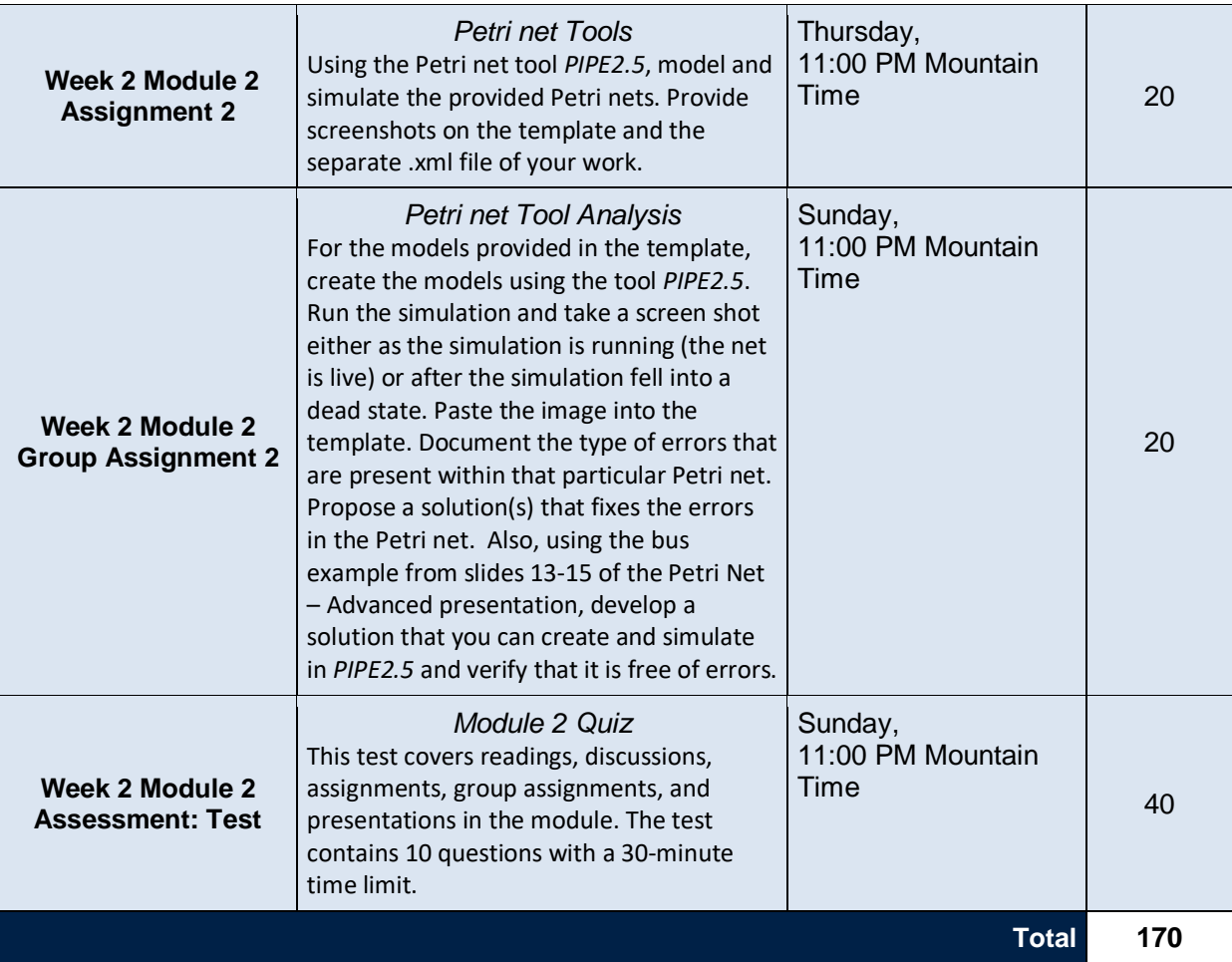

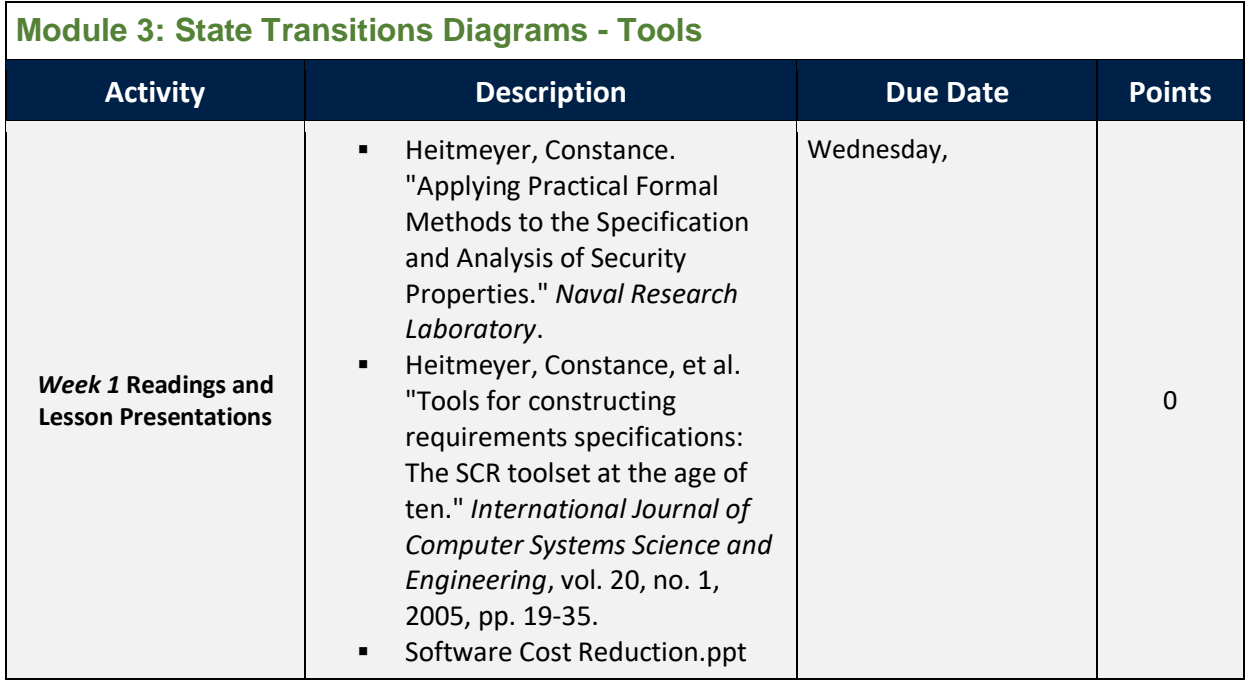

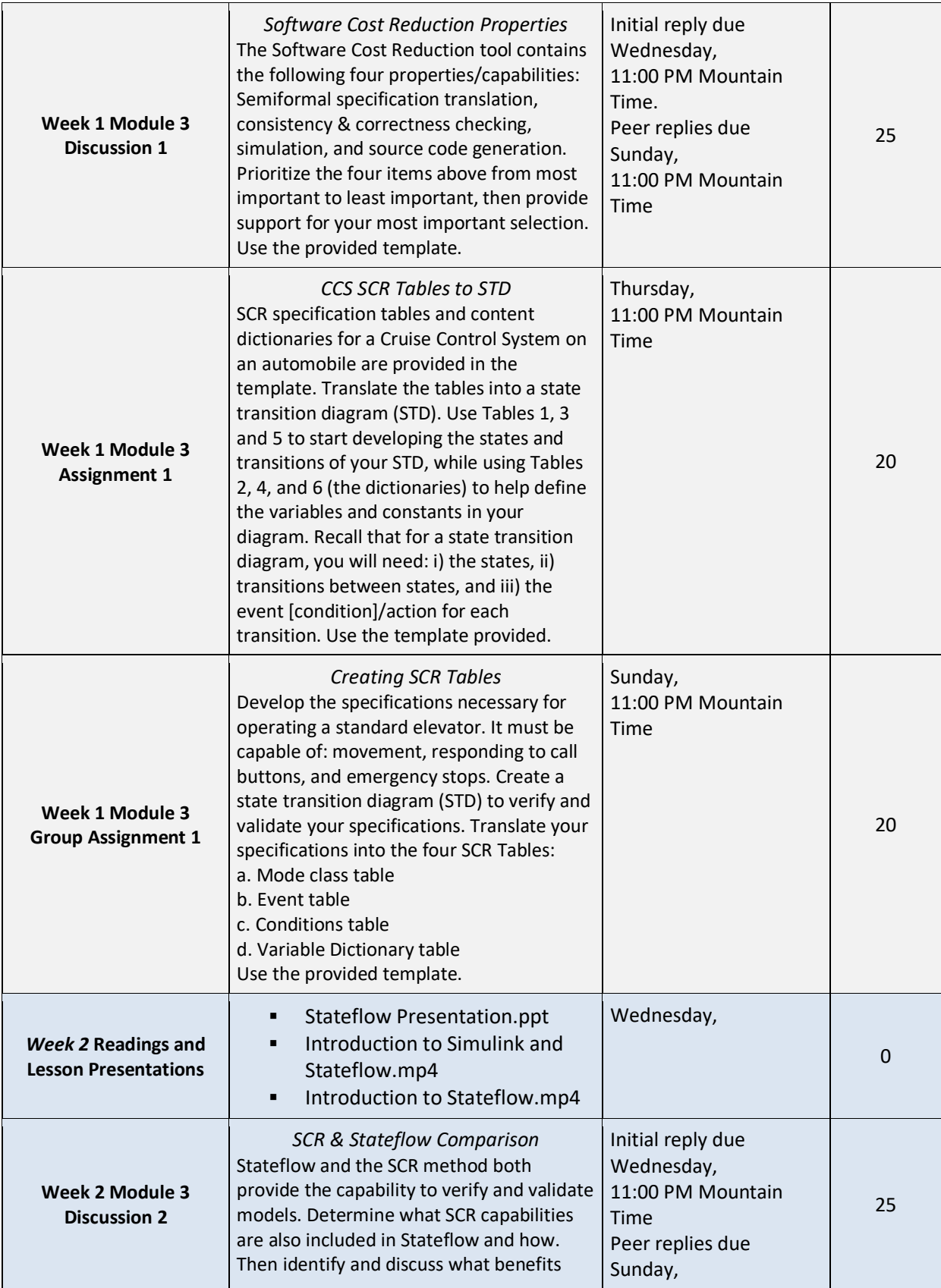

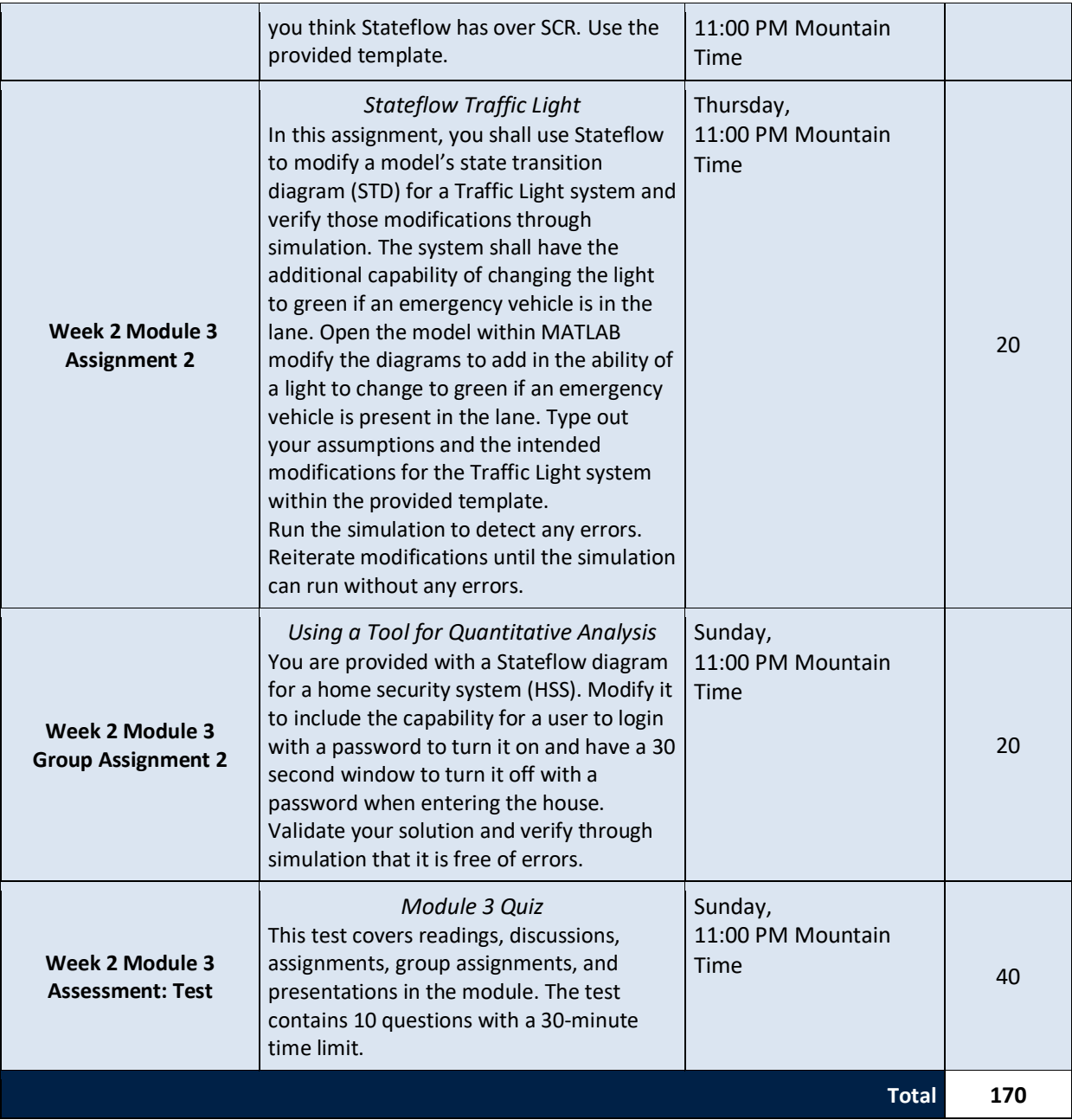

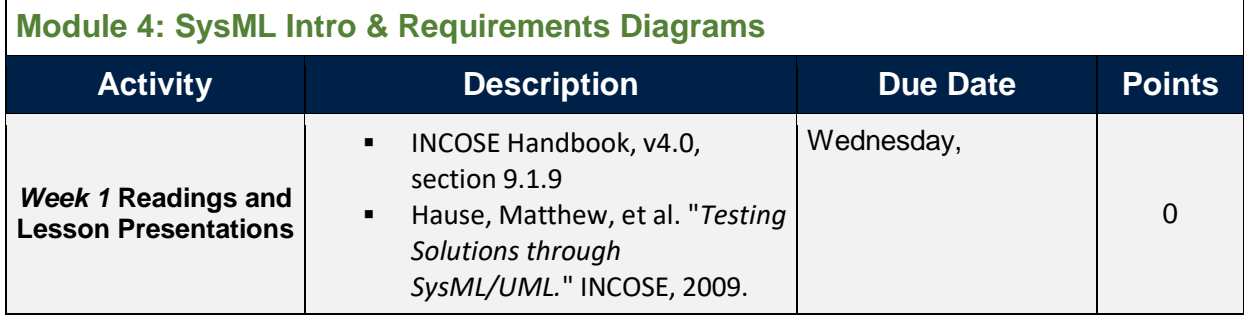

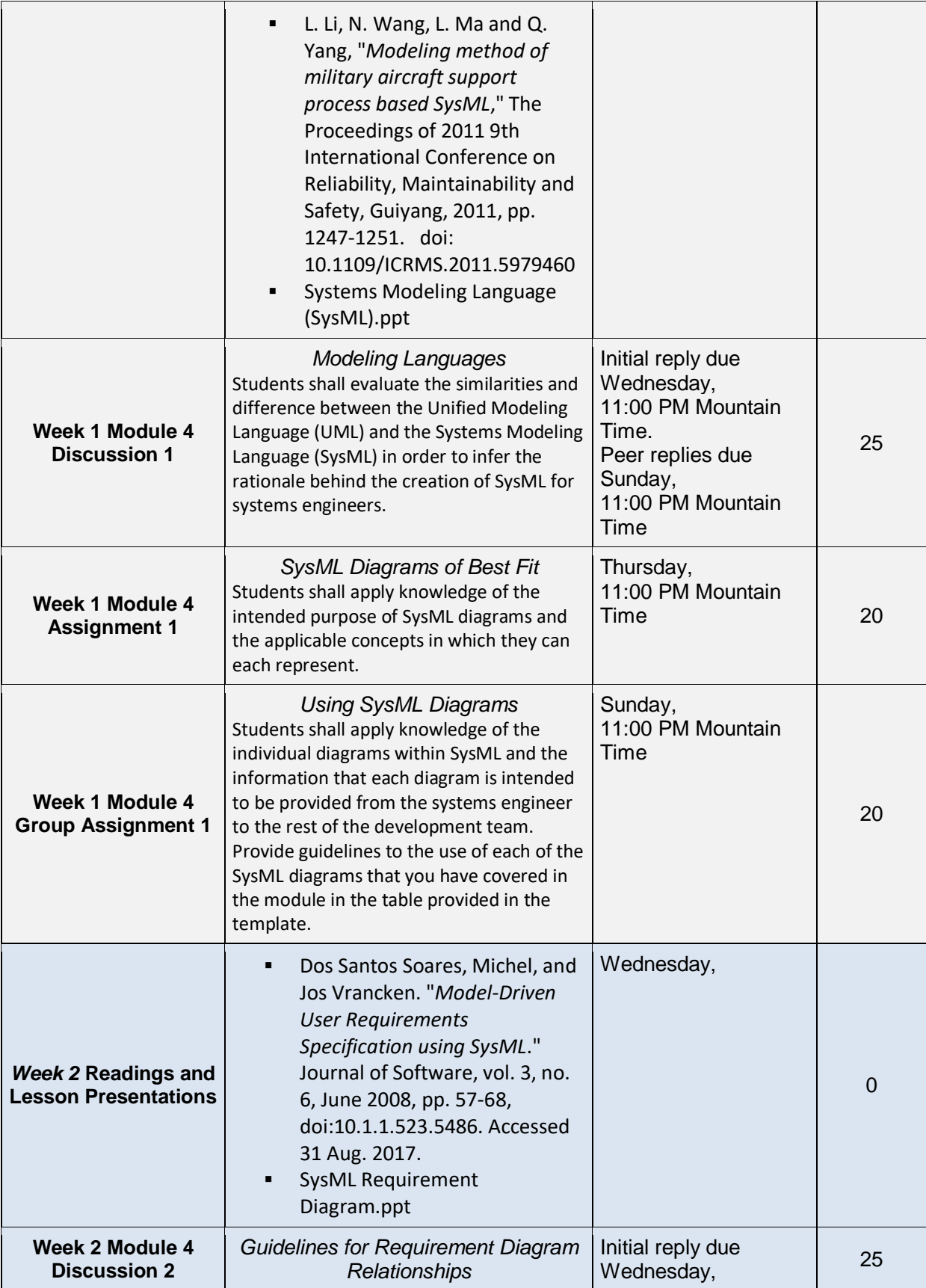

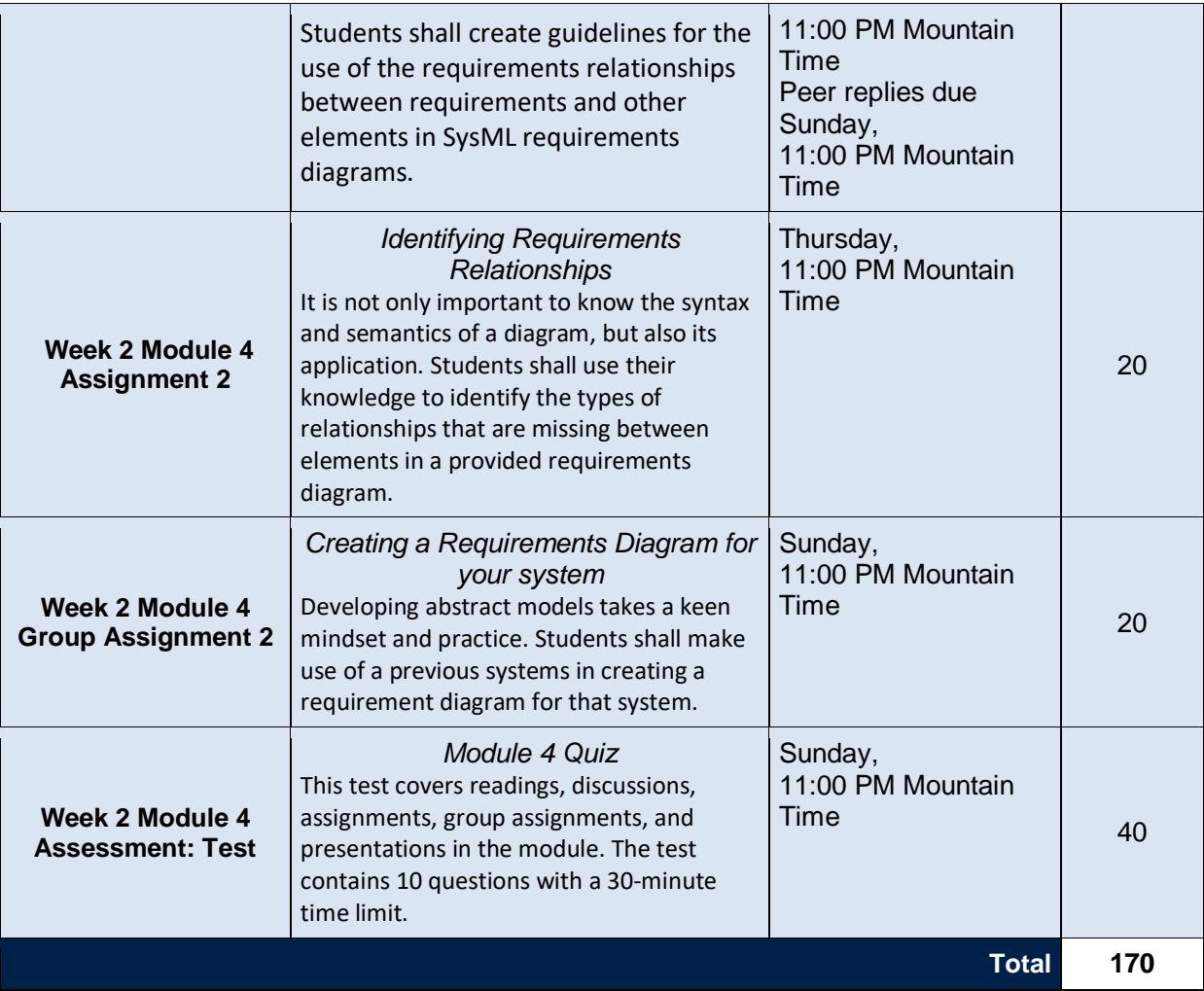

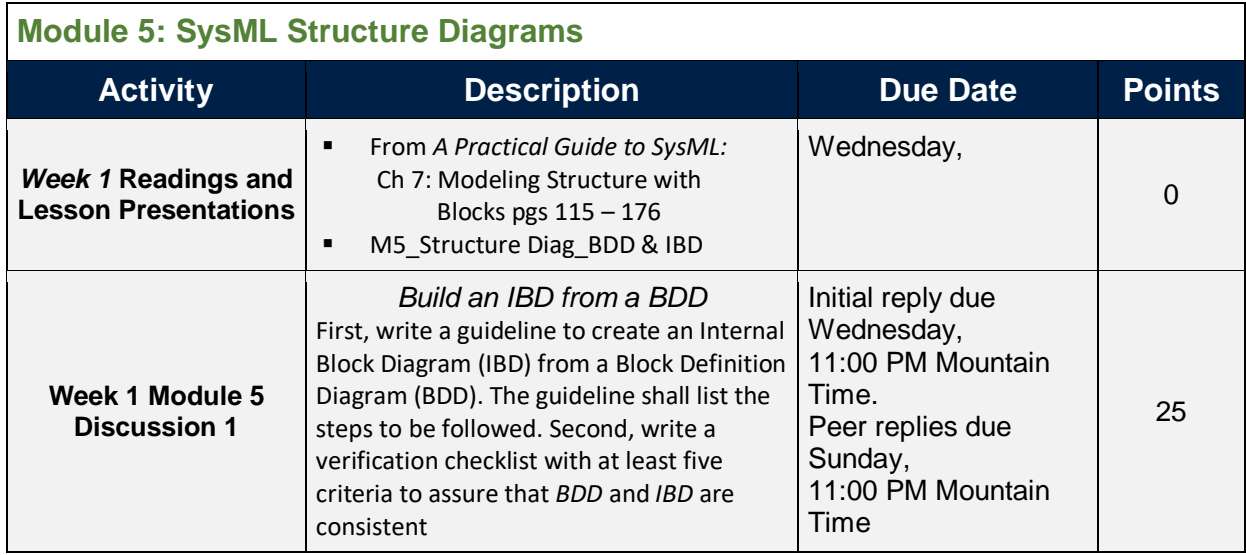

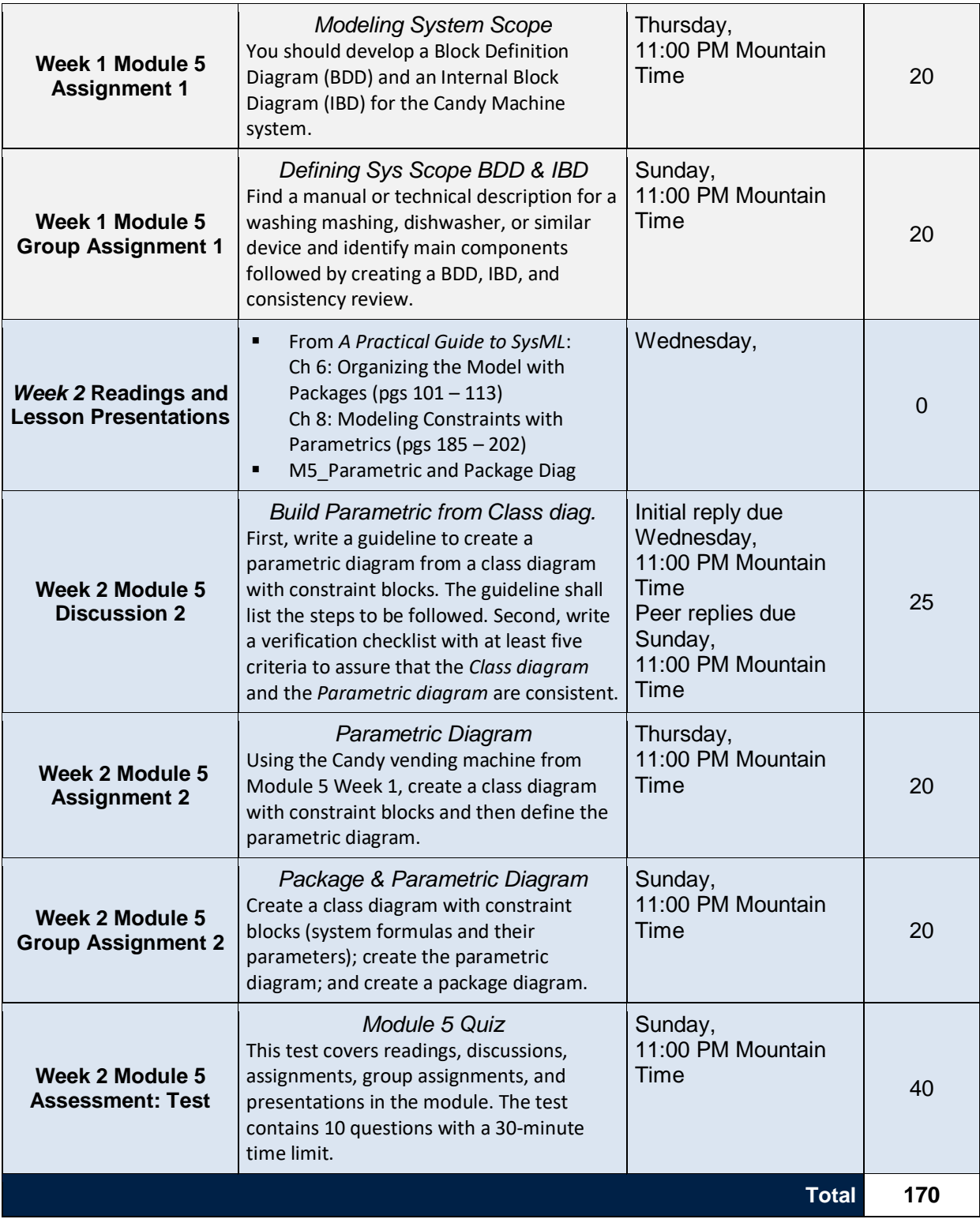

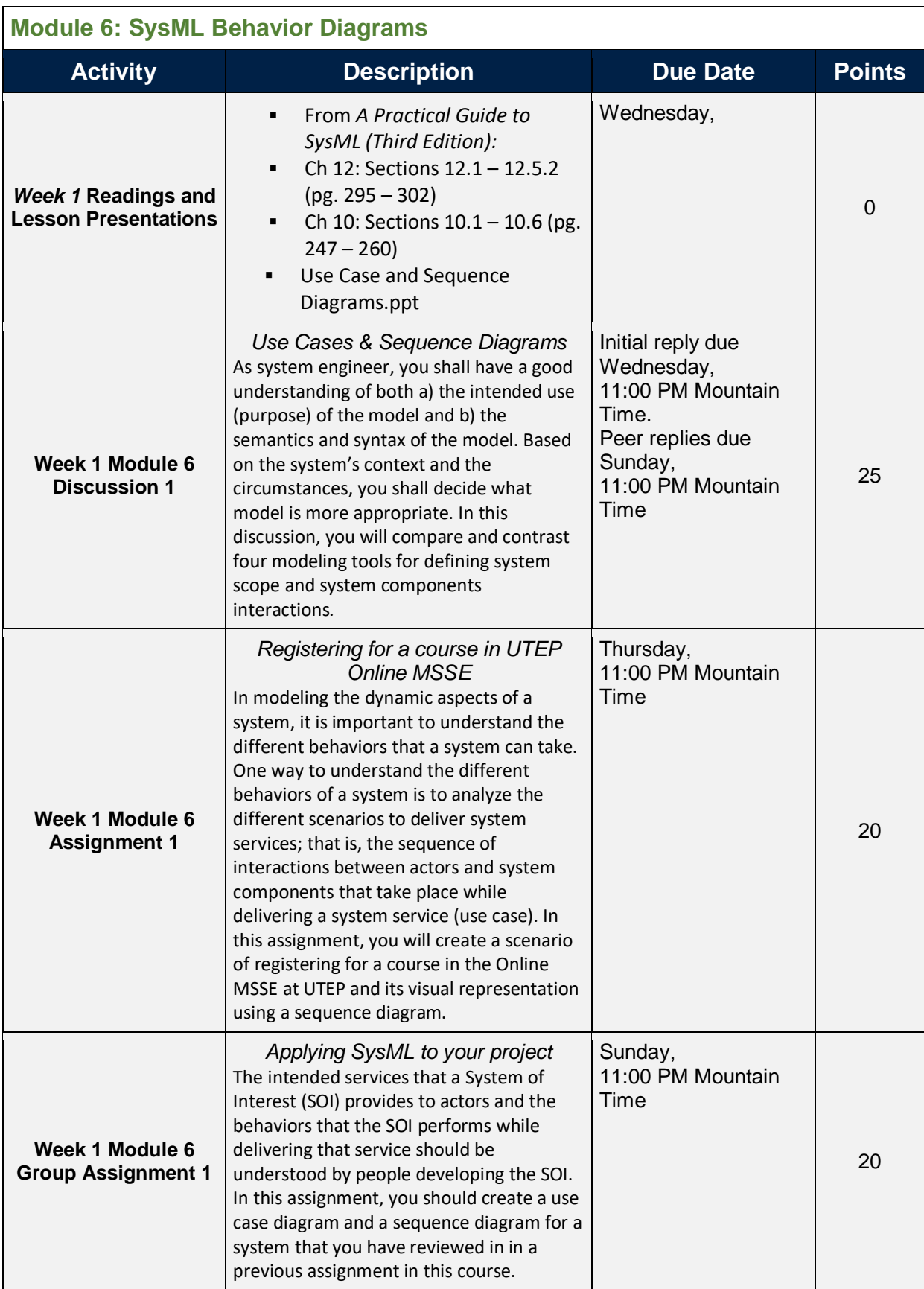

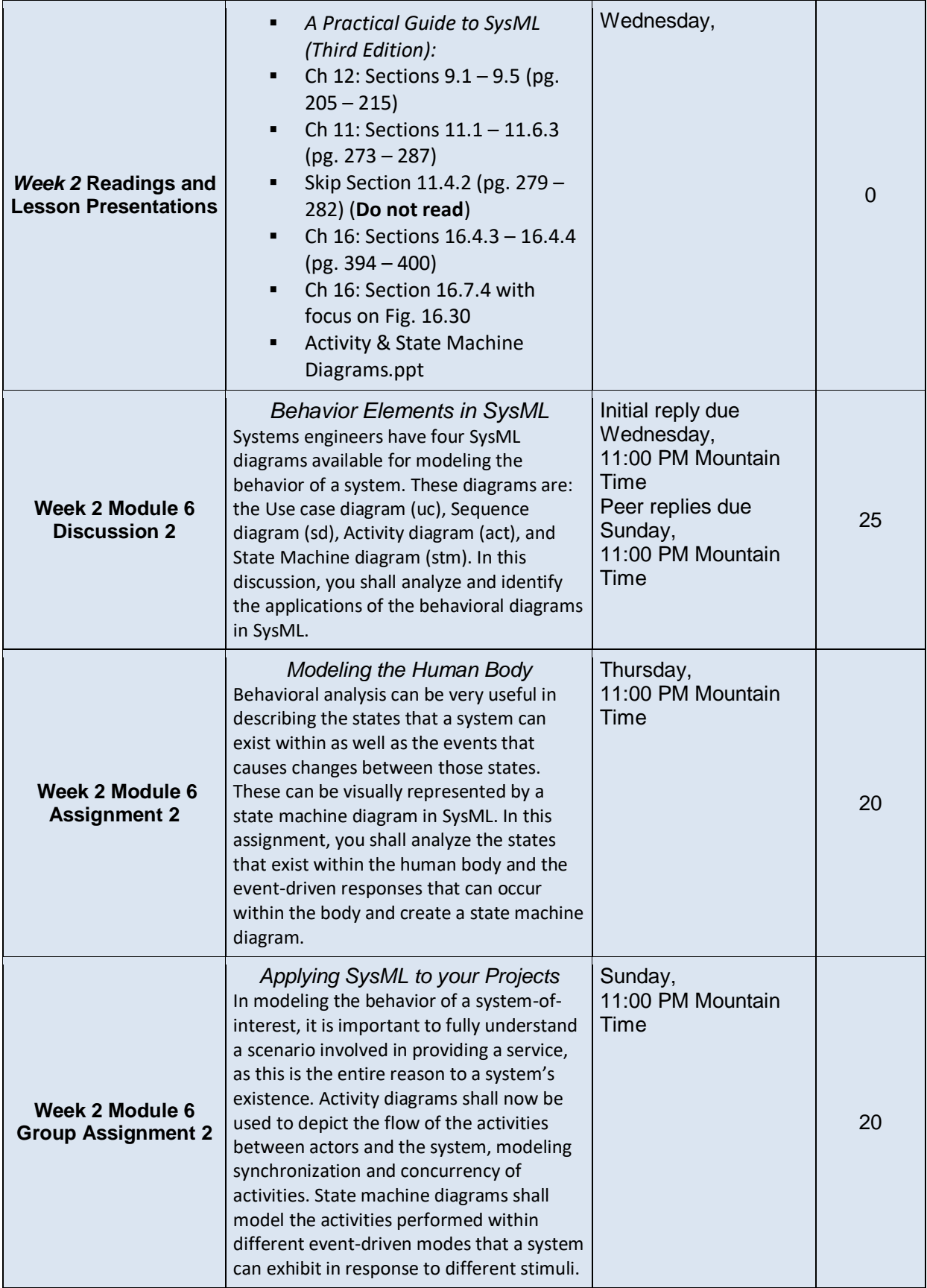

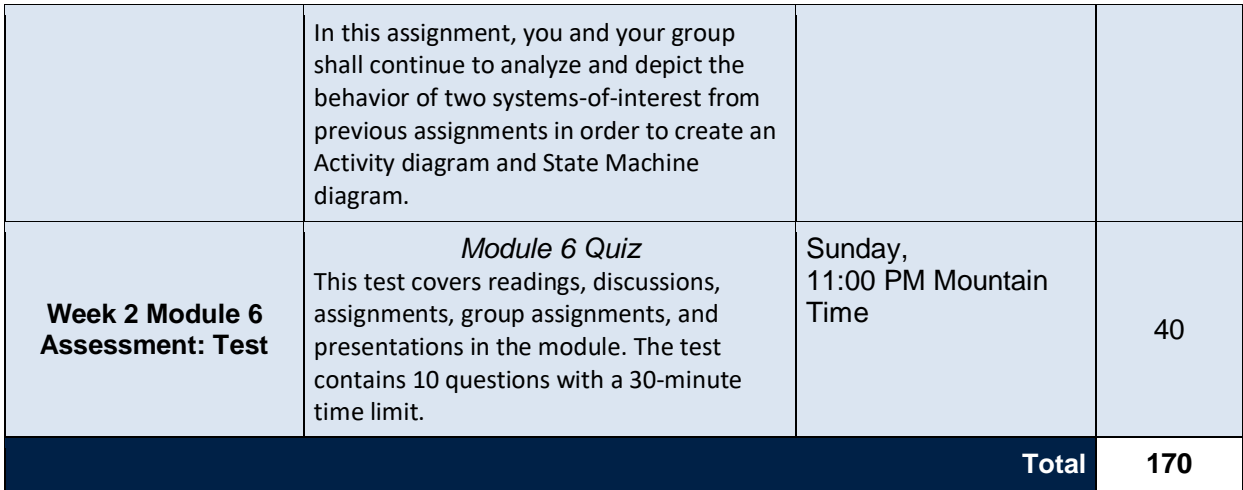

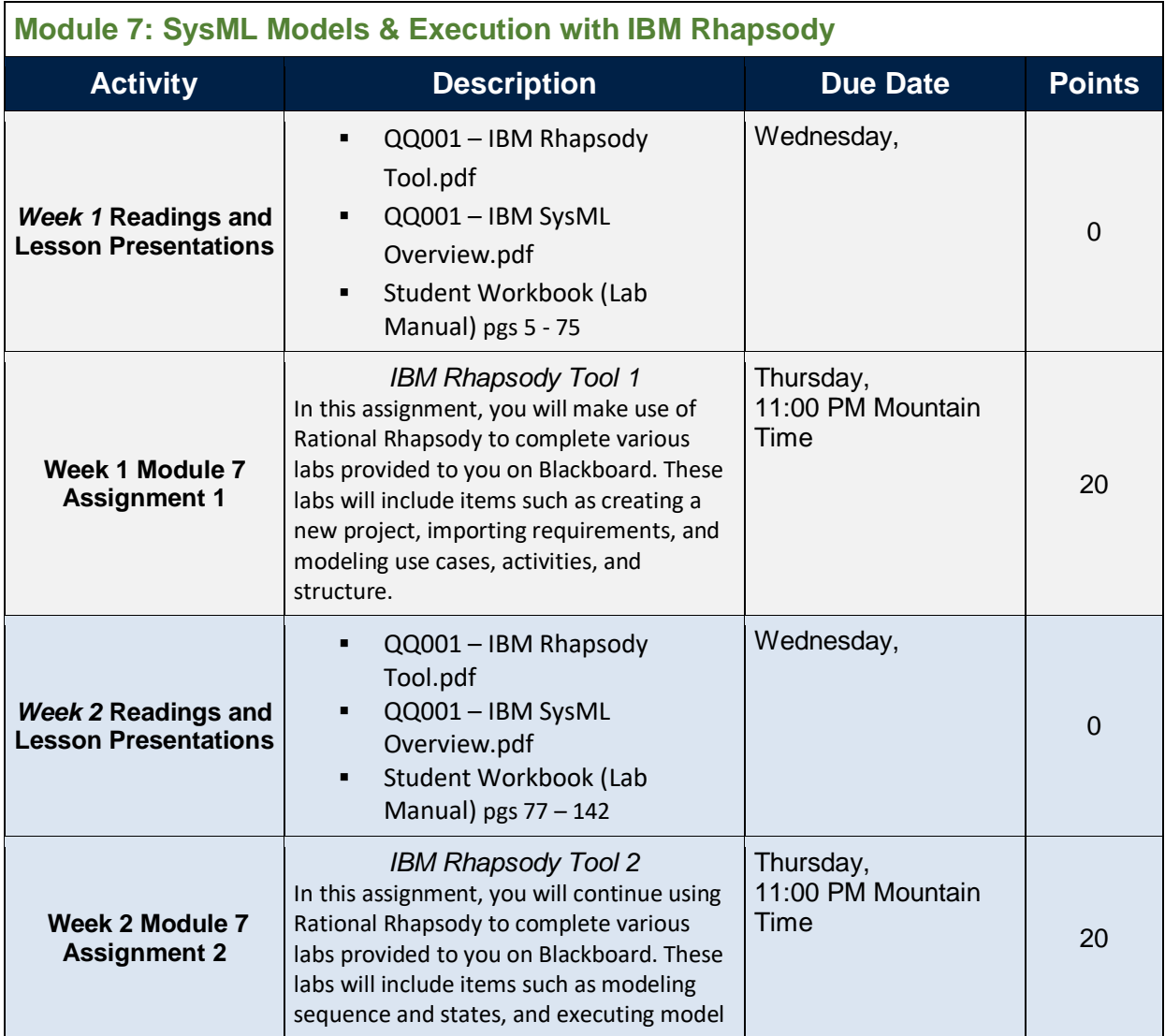

# **3. Student Participation**

Students bring a wealth of knowledge and experience to this course from their respective fields; however, students' knowledge and technological expertise vary. The course is designed to be an enjoyable learning experience for everyone, with support for every participant. This course will immerse students into a community of practice so that students can develop skills and knowledge that facilitate their professional development.

Students are expected to complete all weekly content and to participate actively and respectfully on discussion boards, chats, and blogs, as well as synchronous or asynchronous collaboration tools where the main course concepts are discussed and class projects are developed. Furthermore, students should finish quizzes and deliver complete quality assignments and projects on time.

The following policies will be enforced:

- 1. Students must complete all discussion boards assigned for each week to receive a weekly participation grade.
- 2. Students who miss two major assignments will be dropped from the course.
- 3. Students who have little or no activity in the course will be dropped.

# **4. Assessing Student Learning**

This course uses several different methods to access student learning. A description of each method follows:

**Peer Review:** In a peer review, students can get the feedback they need to become more successful in a less stressful situation. For peer review to be successful, the instructor will provide clear guidelines and/or questions to be answered by the student reviewers.

**Self-Reflection/Self-Evaluation:** Reflection and self-evaluation develop metacognitive thinking. By engaging in self-review, students can carry their learning into other parts of their lives and take more responsibility for their own learning. Although not all students take self-evaluation seriously, those who do will benefit greatly from it.

**Group Problem Solving:** When students work together to solve a problem or complete a project, they learn from each other and expand learning for all. Student-to-student interaction is increased, which in turn increases student learning and assignment completion. The group problem includes group-member evaluation so that students can peer-evaluate each other's work. Also in place are a team/group charter and procedures for when disagreements happen within the group; these ground rules make for a much smoother and more effective group experience for all. For this class, consider the following example:

*Team structure:* There is a team leader and the following role managers: Planning, Customer Interface, Design, Implementation, Quality, and Process. The team leader resolves any technical problems. Personal problems are first handled by the team leader and escalated to the instructor if necessary. Each role manager has the authority to assign tasks, review status, and resolve issues within his or her technical scope.

**Quizzes:** Moodle supports many different types of quizzes and several types of questions (such as multiple-choice, true/false, matching, short-answer, and essay).

**Rubrics:** Rubrics are an objective way of assessing work. They provide clear criteria that can be shared with students so that they know how they will be graded. The criteria used for each assignment will be indicated as part of the assignment.

# **5. Course Rules and Policies**

### Ground Rules for Discussion Board Participation

You should write at least 100 words in your discussion posting in response to the provided guided questions. You should also reply (at least with 50 words for each response) to the entries of at least two of your classmates for each assigned discussion (unless noted otherwise). Refer to the discussion board and course content for further details on each assignment.

**Remember your place**: A Web-based classroom is still a classroom, and comments that would be inappropriate in a regular classroom are likely to be inappropriate in a Web-based course as well.

**This is permanent**: Think carefully about the content of your message before contributing it. Once sent to the group, there is no taking it back. Members of the class and the instructor will be reading any postings.

**Respect your fellow students and instructor.** Respect and courtesy must be provided to classmates and to instructor at all times. Do not use inappropriate language, all capital letters, or language short cuts. No harassment, flaming, or inappropriate postings will be tolerated.

**Giving feedback professionally**: Write constructive feedback by addressing the idea, not the person. People may have different points, positions and believes in the aspects being discussed. The discussion must be limited to the aspects/ideas only. Personal attacks are not tolerated. When reacting to someone else's message, address the ideas, not the person. Post only what anyone would comfortably state in a face to face situation.

**Be forgiving:** If someone states something that you find offensive, mention this directly to the instructor. Remember that the person contributing to the discussion is also new to this form of communication. What you find offensive may quite possibly have been unintended and can best be cleared up by the instructor.

**Language**: Given the absence of face-to-face clues, written text can easily be misinterpreted. Avoid the use of strong or offensive language and the excessive use of exclamation points. If you feel particularly strongly about a point, it may be best to write it first as a draft and then to review it, before posting it, in order to remove any strong language.

**Test for clarity**: Messages may often appear perfectly clear to you as you compose them, but turn out to be perfectly obtuse to your reader. One way to test for clarity is to read your message aloud to see if it flows smoothly. If you can read it to another person before posting it, even better.

**Submit quality work.** Online entries should be written in Standard Writing English with edited spelling, grammar, and punctuation. Although the grammar and spelling of a message typically are not graded, they do reflect on you, and your audience might not be able to decode misspelled words or poorly constructed sentences. It is a good practice to compose and check your comments in a word-processor before posting them.

**Follow the parameters / Stick to the point:** Follow the posting requirements and parameters set up by your professor. Contributions to a discussion should have a clear subject header, and you need to stick to the subject. Don't waste others' time by going off on irrelevant tangents.

**Read first, Write later:** Don't add your comments to a discussion before reading the comments of other students unless the assignment specifically asks you to. Ignoring your fellow students is rude. Avoid repetition of what someone else has already said. Add something new to the discussion. Comments related to the content of previous messages should be posted under them to keep related topics organized, and you should specify the person and the particular point you are following up on.

**Quality posts get credit:** There is no credit for yes/no answers. Posts should justify positions and provide specific examples. Students must demonstrate that they have read the assignment and their classmates' comments carefully and thoughtfully.

**Meet the deadline:** Be sure to post in a timely fashion to receive credit for attendance and for the discussion. Pay close attention to the posted deadlines. The deadline for postings is 11:59:00 p.m. MST every Thursday. Replies to colleagues are due by 11:59 p.m. every Saturday.

### Academic Dishonesty

Academic dishonesty is prohibited and is considered a violation of the *UTEP Handbook of Operating Procedures*. It includes, but is not limited to, cheating, plagiarism, collusion, and fabrication.

- 1. Cheating can involve copying from or providing information to another student, possessing unauthorized materials during a test, or falsifying research data on laboratory reports.
- 2. Plagiarism occurs when someone intentionally or knowingly represents another person's words or ideas as his or her own.
- 3. Collusion involves unauthorized collaboration with another person or group to commit any academically dishonest act.
- 4. Fabrication occurs when false information is included on a works-cited page.

Any act of academic dishonesty attempted by a UTEP student is unacceptable and will not be tolerated. Violations will be taken seriously and will be referred to the Office of Student Conduct and Conflict Resolution for possible disciplinary action. Students may be suspended or expelled from UTEP for such actions. You can find more information in the *UTEP Handbook of Operating Procedures*, under the heading "" and in the [Regents' Rules and](http://www.utsystem.edu/bor/rules/homepage.htm) Regulations.

### Policy on Copyright and Fair Use

The University requires all members of its community to follow copyright and fair-use requirements. Students are individually and solely responsible for violations of copyright and fair-use laws. The University will neither protect nor defend students and will not assume any responsibility for students who violate fair-use laws. Violations of copyright laws can result in federal and state civil penalties and criminal liability, as well as disciplinary action under University policies.

### Other References

UTEP Handbook of Operating Procedures @ <http://admin.utep.edu/Default.aspx?alias=admin.utep.edu/hoop>

UTEP Office of Student Life @<http://sa.utep.edu/studentlife/#student-conduct>

UTEP Office of Institutional Compliance @ <http://admin.utep.edu/Default.aspx?alias=admin.utep.edu/hoop>

UT Regents' Rules and Regulations @<http://www.utsystem.edu/bor/rules/#A6>

### Disability Statement

If you have a disability and need classroom accommodations, please contact the Center for Accommodations and Support Services (CASS) at 747-5148, or by email to [cass@utep.edu,](mailto:cass@utep.edu) or visit the office located in UTEP Union East, Room 106.

For additional information, please visit the CASS website at [www.sa.utep.edu/cass.](http://sa.utep.edu/cass/)

# **6. Software Requirements**

You will need the following software on your computers to efficiently work in this course. In some cases, your computer may already have some of these programs installed.

- 1. Adobe Acrobat Reader. You can get the program by going to http://www.adobe.com/ and then clicking on the icon on the center of the screen which says 'Get Adobe Reader'? Follow instructions to install the reader.
- 2. Adobe Flash Player. You can get the player by going to http://www.adobe.com/ and then clicking on 'Get Adobe Flash Player?'. Follow instructions to install the player.
- 3. Apple QuickTime Player. You can get this player by going to http://www.apple.com/ . Once there, click on the 'Downloads'? tab on the top of the page and then click on QuickTime 'Download'? and follow instructions.
- 4. Microsoft Office. I recommend buying this if you do not have any word processing software or presentation software. As students, you can generally buy this whole package for about \$25, far less than the store price of approximately \$400.
- 5. Email tool with file attachment capability. Please use your UTEP email account.
	- a. If you do not have a UTEP e-mail account, please get one immediately. Here is how:
		- i. Go to https://newaccount.utep.edu/.
		- ii. Create your account (remember that your date of birth is in the form mm/dd/yyyy: two digits for the month and day, and four digits for the year).
		- iii. After you create your account, you must wait 48 hours, then go back to the site and click on "Check on existing account." Enter your UTEP Student ID Number (e.g. 80XXXXXX) and date of birth, and you will get your login name and password. Please let one of us know if you have any difficulty. You may also call the UTEP HELP desk at (915) 747 - 5257.
		- iv. The HELP desk hours are given below: Mon-Fri 7:00am - 8:00pm (Mountain Time) SAT 9:00am - 1:00pm (Mountain Time) SUN CLOSED

# **7. Equipment Requirements**

You *need a personal computer* with administrative privileges so that you may take the quizzes at the end of the modules. In addition, you need to install Respondus Lockdown Browser. You will also install other software applications that requires administration privileges. Not being able to use a work computer to take the quizzes or to install software applications is not an excuse to not submit work.

### **8. Glossary**

**Cyber-Harassment**, or the use of a computer to cause a person harm such as anxiety, distress or psychological harm, including abusive, threatening or hateful emails and messages and the posting of derogatory information online.

**Cyberbullying,** or intimidating messages sent directly to the victim via email or other Internet communication mediums, and/or the use of technological means to interfere with a victim's use of the Internet such as hacking or denial of services attacks. This can also include spreading rumors about the victim in internet forums or discussion boards; subscribing the victim to unwanted online services or sending messages to others in the victim's name.

**Cyberstalking,** or threatening behavior or unwanted advances directed at another using the Internet and other forms of online and computer communications. With personal information becoming readily available to an increasing number of people through the Internet and other advanced technology, state legislators are addressing the problem of stalkers who harass and threaten their victims over the World Wide Web.

**Flaming**, or hostile and insulting interaction between internet users. It is frequently the result of the discussion of heated real-world issues such as politics, religion, and philosophy, or of issues that polarize subpopulations, but can also be provoked by seemingly trivial differences. **Deliberate flaming**, as opposed to flaming as a result of emotional discussions, is carried out by individuals who are specifically motivated to incite flaming. Usually, are subtler than their counterparts, or trolls, who also post inflammatory messages in an online community. Their primary intent is to provoke readers into an emotional response and disrupt normal, on-topic, discussion.

**Plagiarism**, or the presentation of another person's work as your own, whether you mean to or not (i.e. copying parts of or whole papers off the Internet).

**Collusion**, or lending work to another person to submit as his or her own.

**Fabrication,** or deliberately creating false information on a works cited page.